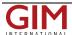

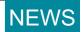

## Live Training Seminar ArcGIS 9

Editing in ArcGIS 9: Tips and Tricks II, a new live training seminar from ESRI Virtual Campus, explores the newest tips and tricks in ArcGIS Desktop. The seminar is ideal for experienced ArcGIS users who edit features in ArcMap and want to learn techniques to increase efficiency and precision. The Web seminar will be presented on April 27, 2006, at 9:00 a.m., 11:00 a.m., and 3:00 p.m. Pacific time.

ArcGIS Desktop has a variety of tools and commands to edit and manipulate data. Following Editing in ArcGIS 9: Tips and Tricks I, this seminar offers more ways to work with editing tools to construct vector geometry.

https://www.gim-international.com/content/news/live-training-seminar-arcgis-9